# **CAPACITACIÓN** Goldshows

2019

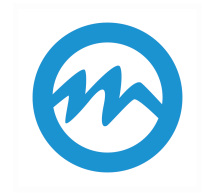

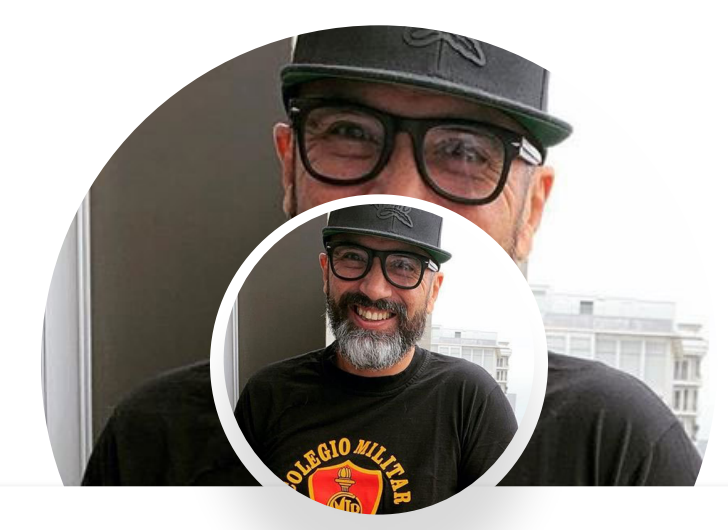

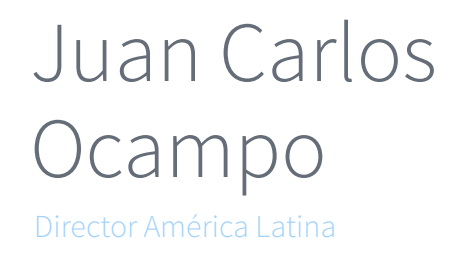

Desde las costas del Océano Pacífico en Lima-Perú, hasta la ciudad de Seattle, Juan Carlos Ocampo es un viajero mundial y un ávido practicante de Muay Thai. Se une a Streamate en 2017 para dirigir las operaciones en América Latina y ayudar a construir una relación aún mejor con todos nuestros socios, modelos y estudios en Colombia y mas allá.

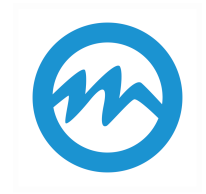

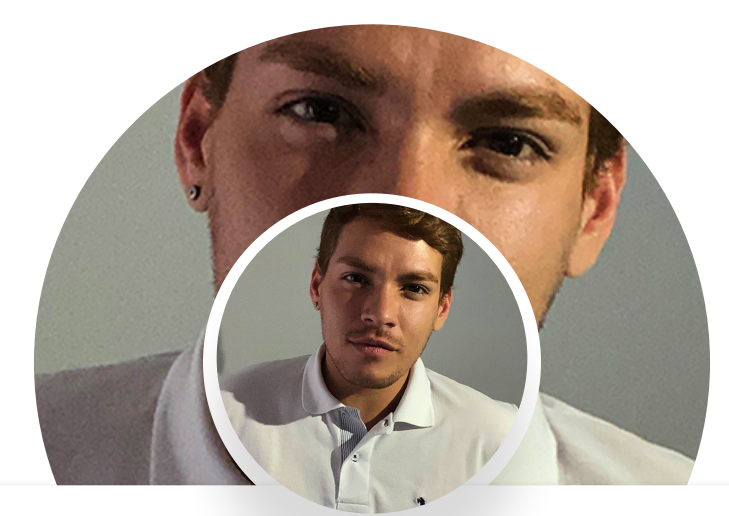

# Felipe Uribe

Representante América Latina

Soy un chico que vive en Medellin desde hace 7 años, nacido en Bucaramanga, Estudiado en Bogota donde tuve mi primer contacto con la industria. Mis comienzos fueron con varios Studios donde empece como Monitor y Administrador, teniendo un contacto directo con modelos al momento de su transmisión y al mismo tiempo trabajando como soporte técnico para varios Studios, ayudándolos en reparación y mantenimiento de PC's.

### Requisitos para Goldshows  $\bigcirc$

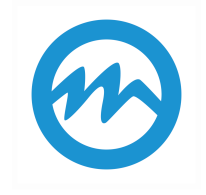

Los GOLD Shows están reservados para modelos que ya se hayan establecido bien y que hagan shows de gran calidad. Tu cuenta adquirirá

estas funciones de forma automática cuando reúnas los requisitos. Para calificar para los. GOLDSHOWS, tienes que cumplir con lo siguiente:

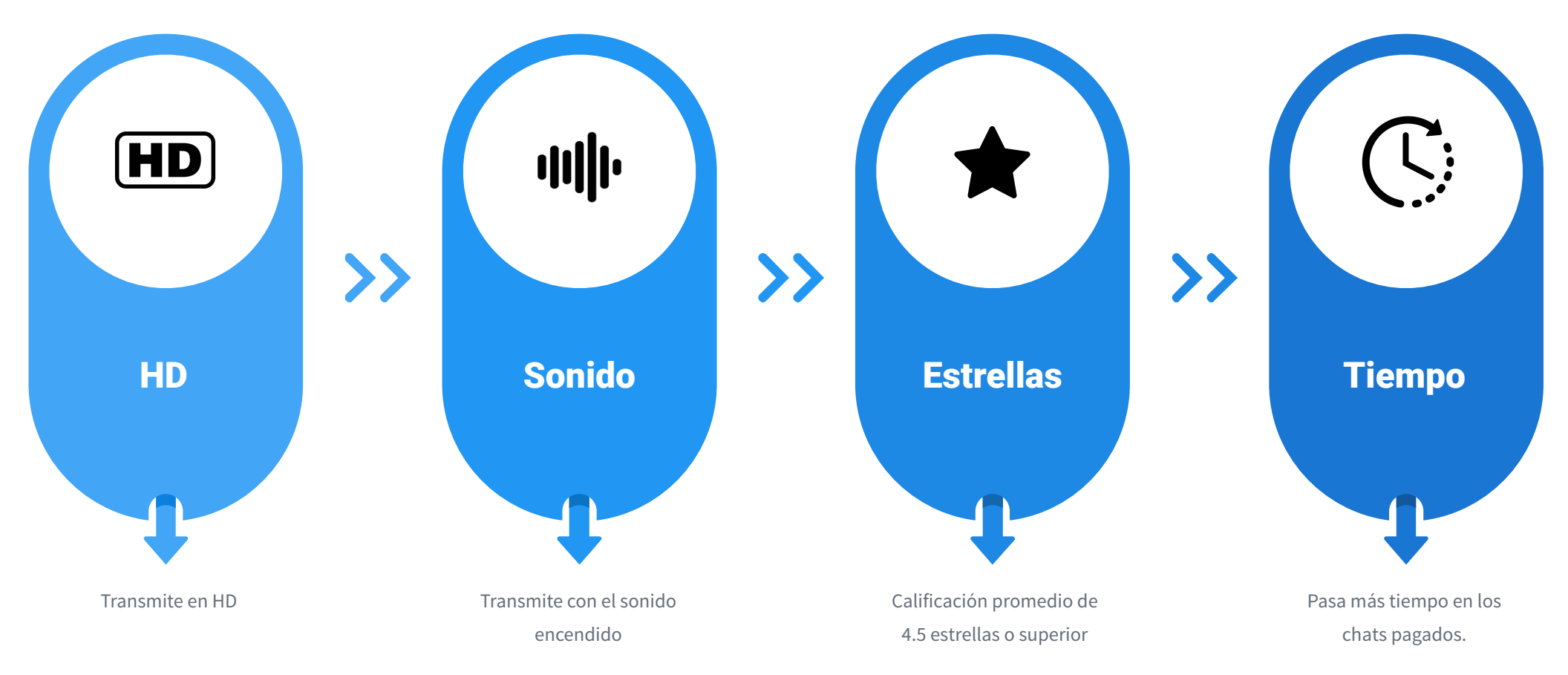

El cumplimiento se calcula de forma automática. Tu cuenta se actualizará unos pocos días después de cumplir con estos requisitos. ¡Sigue transmitiendo con frecuencia y haz excelentes shows hasta que aparezca la opción!

#### Configuración de un GOLD Show  $(\circ)$

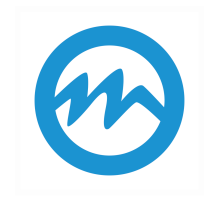

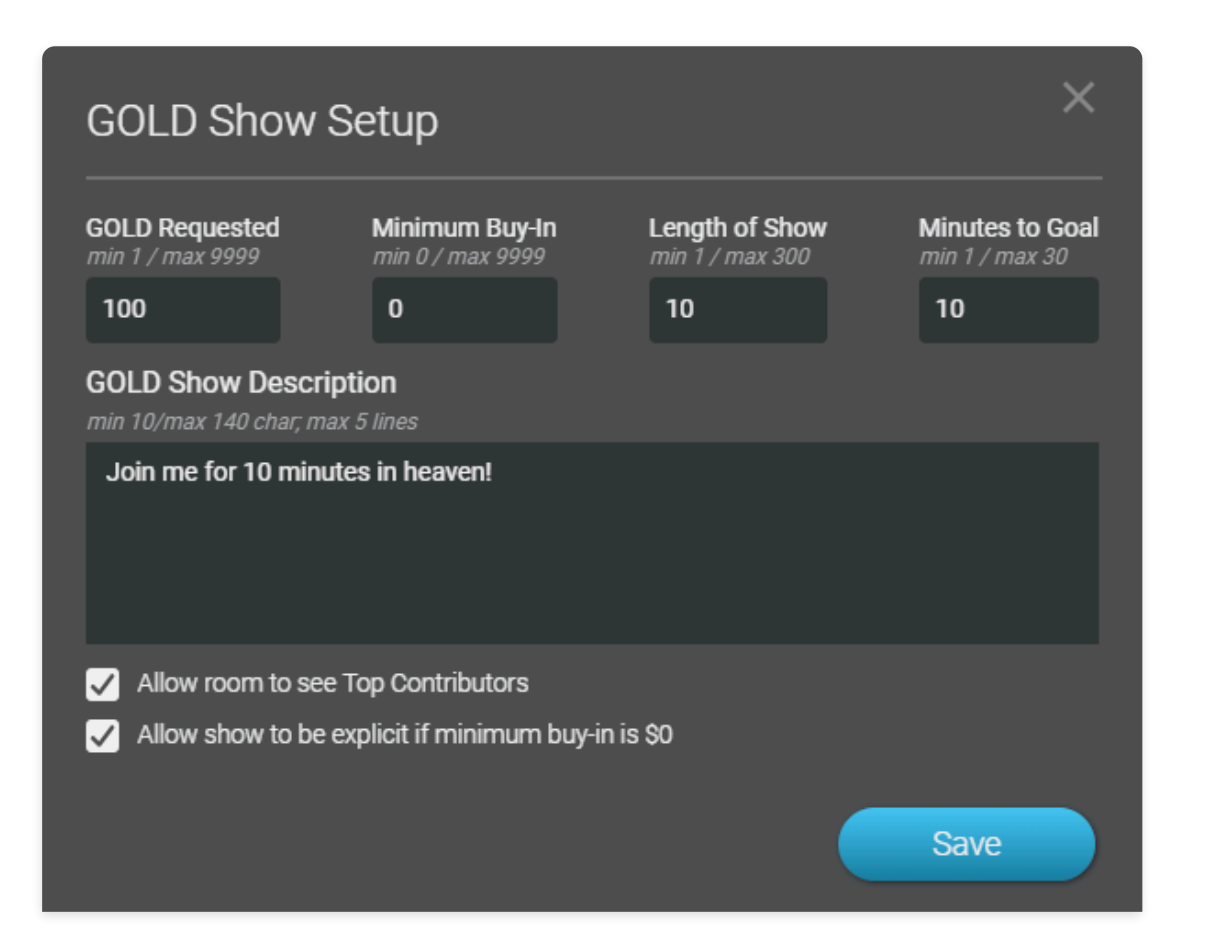

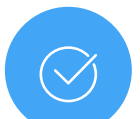

Antes de comenzar la transmisión, asegúrese de que el chat esté configurado en «Party Mode».

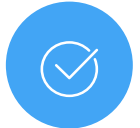

Utilice el botón GOLD Show para acceder a la ventana Configuración de GOLD Show.

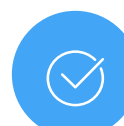

Cuando todos los campos hayan sido rellenados, el botón «Guardar» cambiará de gris a azul. Haga clic en él para guardar los cambios. Durante la transmisión, puede pasar el cursor sobre el botón de GOLD Show para ver la configuración actual. Haga clic en el botón una vez para activar la función e iniciar la previa del show.

### Configuración de un GOLD Show  $(\circ)$

1

2

3

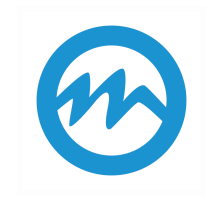

El monto de GOLD que desea ganar antes de que comience el show. Puede comenzar el show incluso si no alcanza este monto total.

El monto de GOLD que los miembros deben pagar para poder ingresar al show. Puede configurar esto en cero para hacer un show gratuito.

La duración del show. Debe completar su duración total antes de que se le pague por el show.

La duración de la previa del show. Esta es la cantidad de tiempo que tiene para alcanzar su objetivo en GOLD.

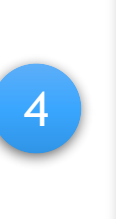

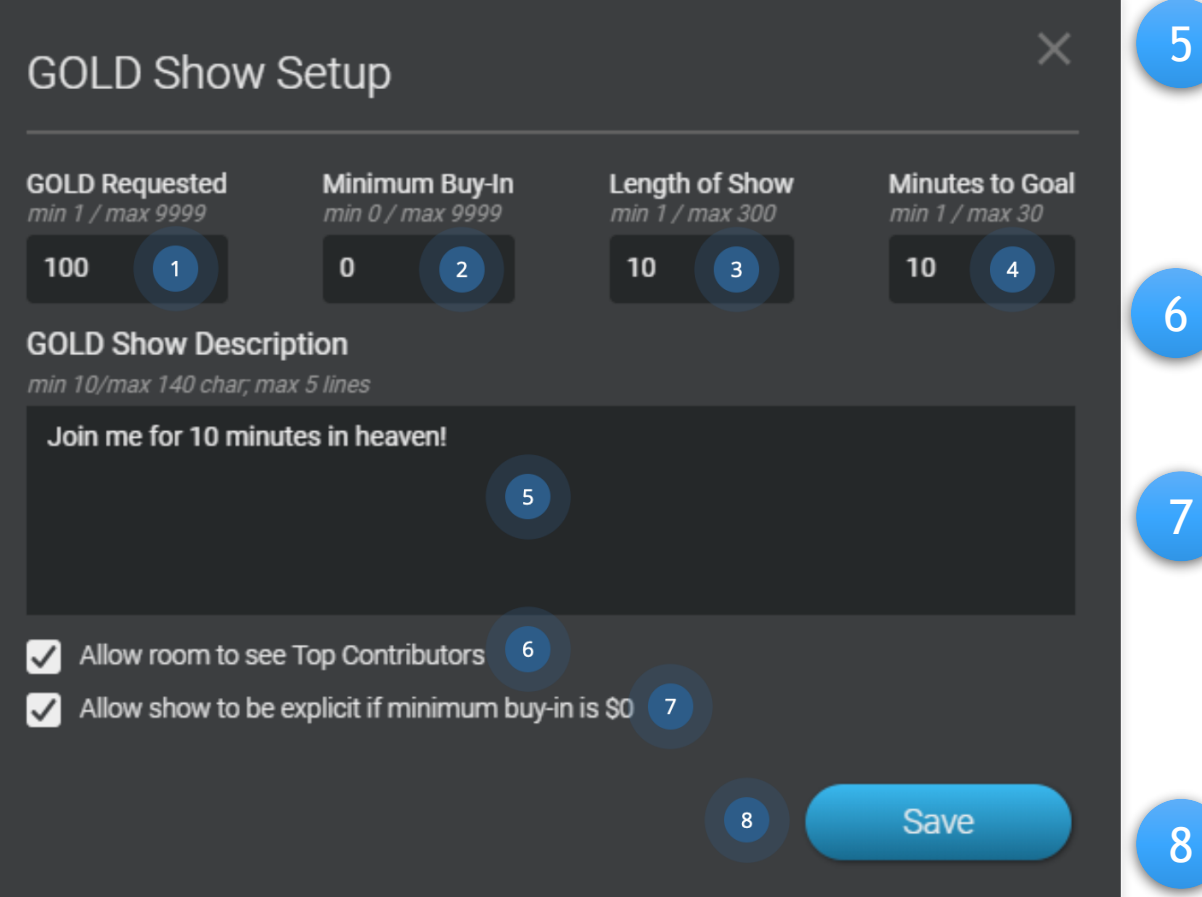

¡Describa qué tipo de show hará e invite a los miembros a colaborar con GOLD y unirse! La descripción debe tener al menos 10 caracteres.

¡Esta opción les permitirá a los miembros ver quién ha dado más GOLD, y cuánto GOLD necesitan para ocupar el 1er lugar!

7

8

Si su entrada mínima es de \$0, deje esta casilla marcada si planea hacer contenido explícito. Esto se asegurará de que solo los miembros que hayan iniciado sesión puedan ver el show.

¡Haga clic para guardar la configuración en SMConnect!

#### Durante la previa del show  $(\circ)$

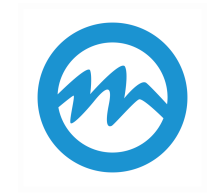

Cuando inicie la previa del show, verá un temporizador de la previa del show y un modo de monitorear el progreso de su objetivo.

¡A los invitados en su sala se les recomendará reservar su lugar para el GOLD Show! Si contribuyen con el monto mínimo de entrada, usted recibirá una notificación en el área de chat. Estos miembros ingresarán automáticamente al show cuando comience.

Si selecciona la opción para mostrarles a los usuarios la lista de colaboradores de GOLD, los visitantes en su sala podrán ver a los tres principales colaboradores de GOLD. ¡Los miembros pueden hacer clic en un puesto en la lista para ver exactamente cuánto GOLD necesitan agregar para reclamarlo! La lista permanecerá visible hasta que termine el GOLD Show.

La previa del show seguirá ejecutándose hasta que alcance su objetivo de GOLD o hasta que haga clic para comenzar el espectáculo. Si alcanza el objetivo o el temporizador llega a cero, tiene 90 segundos para **hacer clic en «Iniciar» y comenzar el GOLD Show**. *Si no comienza el show antes de que terminen los 90 segundos, la previa del show terminará y no ganará nada del GOLD recaudado.*

Puede hacer clic en «Iniciar» en cualquier momento durante la previa del show, incluso si aún no ha alcanzado el objetivo. Esto asegurará el GOLD recaudado hasta ahora y comenzará el GOLD Show completo para su audiencia.

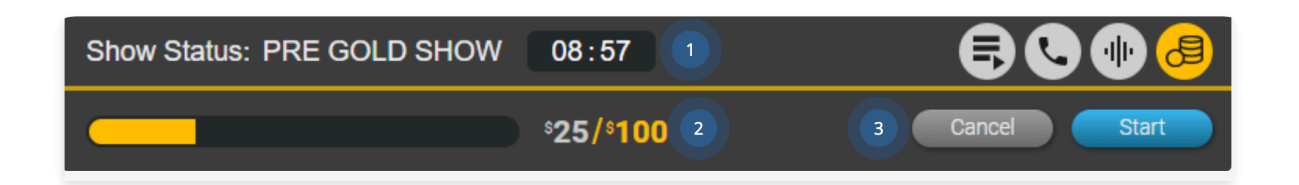

#### Durante la previa del show  $\odot$

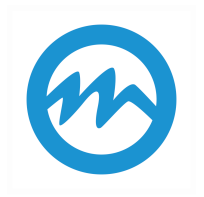

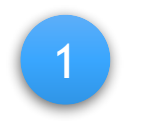

Esta es la cantidad de tiempo que queda en la previa del show para cumplir con su objetivo. Durante el GOLD Show, esta área mostrará el tiempo restante en su show. 1

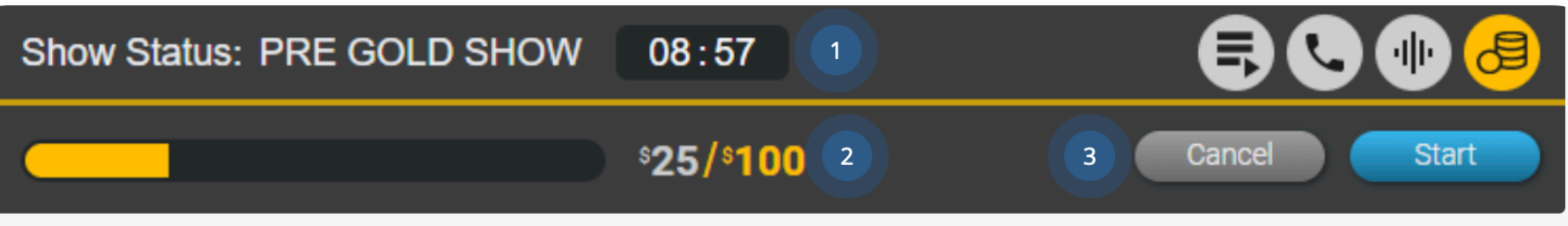

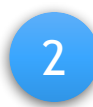

¡Vea qué tan cerca está de su objetivo en GOLD!

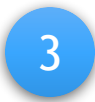

Haga clic en "Cancelar" para detener la previa del show. ¡Haga clic en "Iniciar" para comenzar el GOLD Show de inmediato!

#### Durante el show  $\circ$ )

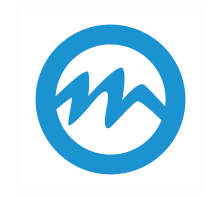

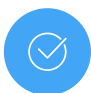

Cuando comience el show, todos los que contribuyeron ingresarán automáticamente al show. ¡El temporizador de la previa del show se actualizará para mostrar el tiempo restante en su GOLD Show en vivo!

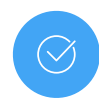

La apariencia del temporizador cambiará cuando quede 1 minuto, y de nuevo cuando queden 20 segundos. ¡Trate de darle un buen final al show! A los miembros se les cobrará por el show después de que este haya terminado.

*(Aclaración: si su show está configurado como un show no explícito de costo cero, no hay cuenta regresiva y el show continuará).*

#### Preguntas frecuentes sobre el GOLDSHOW  $\sigma$

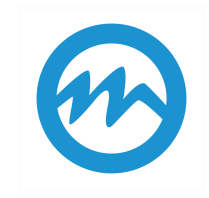

# **¿Cómo hago un GOLD Show de cero dólares?**

En la ventana de Configuración de GOLD Show, puede fijar el monto de la «entrada mínima» en cero para permitir que los miembros ingresen de forma gratuita. Si lo hace, aparecerá una casilla de verificación en la parte inferior de la ventana. Si desea mostrar contenido explícito, deje esta casilla marcada para asegurarse de que su show solo sea gratuito para miembros de Streamate. Esto significa que los visitantes del sitio que no hayan iniciado sesión no podrán verle. Si no va a hacer contenido explícito, puede desmarcar la casilla para permitir que cualquier persona en Internet vea su show. *No se permite el contenido explícito durante un video público. Si realiza contenido explícito con la casilla desactivada, su cuenta podría ser suspendida. Asegúrese de tener esta casilla configurada correctamente.*

# **¿Qué pasa si alcanzo el objetivo? ¿Qué pasa si no alcanzo el objetivo?**

Si alcanza su objetivo, su rastreador GOLD parpadeará y se reproducirá un sonido. Aparecerá un mensaje en la pantalla y tendrá 90 segundos para comenzar el show. Si no inicia el show en 90 segundos, o si hace clic en «Cancelar», el show no se iniciará y no ganará nada del dinero que haya recaudado. Si no alcanza el objetivo, todavía puede comenzar el show en cualquier momento antes de que el contador llegue a cero. Si cancela el show o no comienza antes de que se acabe el tiempo, no ganará nada del dinero que haya recaudado.

# **¿Qué sucede si me desconecto durante un GOLD Show?**

No recibirá el monto que gane en un GOLD Show hasta después de que finalice el GOLD Show. Si su transmisión se desconecta por cualquier motivo, no se les cobrará a los miembros y usted no recibirá nada de GOLD. A diferencia de las sesiones de bloque, no hay manera de reanudar el show más tarde. Es en parte por esto que sólo permitimos que los intérpretes verificados y con buenas calificaciones y conexiones sólidas utilicen GOLD Shows.

Si se ha desconectado de varios GOLD Shows, le recomendamos que le dé un vistazo a las sugerencias en la página Cómo mejorar la calidad y la velocidad de la transmisión. Si sigue teniendo problemas, envíe un mensaje a soporte técnico y examinaremos el problema. Mientras tanto, le recomendamos seguir con los chats de pago por minuto y sesiones de bloque que no resulten en una pérdida de ingresos.

#### Tips para GOLDSHOWS exitosos  $\circ$

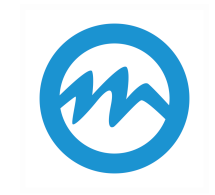

 $\circlearrowleft$ 

*Solo haz Goldshows como un punto de entrada. Estos deben dar un extracto de quién eres, de qué se tratan tus shows, etc. Esto solo debería ser un adelanto o antesala para llevar al usuario a un show privado.*

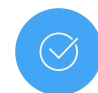

*Haz de tus Goldshows algo "especial". Si solo haces Goldshows en un día que esté poco ocupado, podría ser una buena manera de hacer que ese día mejore e incentivar a los usuarios a que vengan a verte, esto como ejemplo.*

*De la misma manera, no hagas shows largos, 5-10 minutos son suficientes.*

 $\bigcirc$ 

*Asegúrate que no sea un show común y corriente. Los shows temáticos tienen más posibilidades de interesar a los usuarios.*

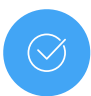

*No "robes tiempo" ni cambies el show. Si dijiste que ibas a hacer abc, tal cual, haz abc.*

*Ofrece algo especial al que más dinero haya dejado: que el que ganó tome el mando del show, le haces una foto/ video especial… Incentivar a los usuarios lo hace más interactivo y divertido.*

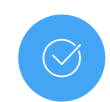

*No muestres anticipaciones de tu show durante la cuenta regresiva para empezarlo. Asegúrate de interactuar con tu audiencia.* 

*No canceles el show cada vez que no alcances tu objetivo. Si estás satisfecha con la cantidad generada, así no sea tu meta, hazlo de todos modos. Una vez que empiece, la gente podría unirse. Si es que solo hay algunos cuantos usuarios y tú sigues reiniciando el show, tal vez estos mismos ya no quieran participar y se vayan.*

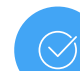

*Comienza a quitarte la ropa lentamente antes de que finalice la cuenta regresiva para atraer a los usuarios a unirse. (¡Siempre que esté dentro de las reglas!)*

# **Gracias**

2019